LearningHouse.com

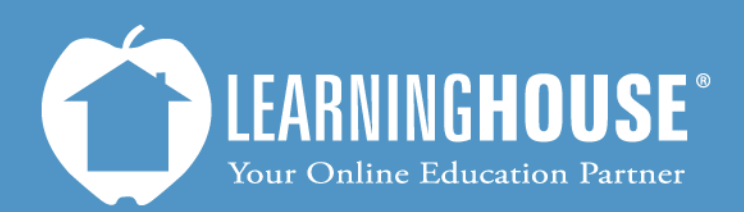

427 South Fourth Street Louisville, KY 40202 (502) 589-9878

## Mahara 1.5 Student User Guide Updating Your Profile Page

## **Updating Your Profile Page**

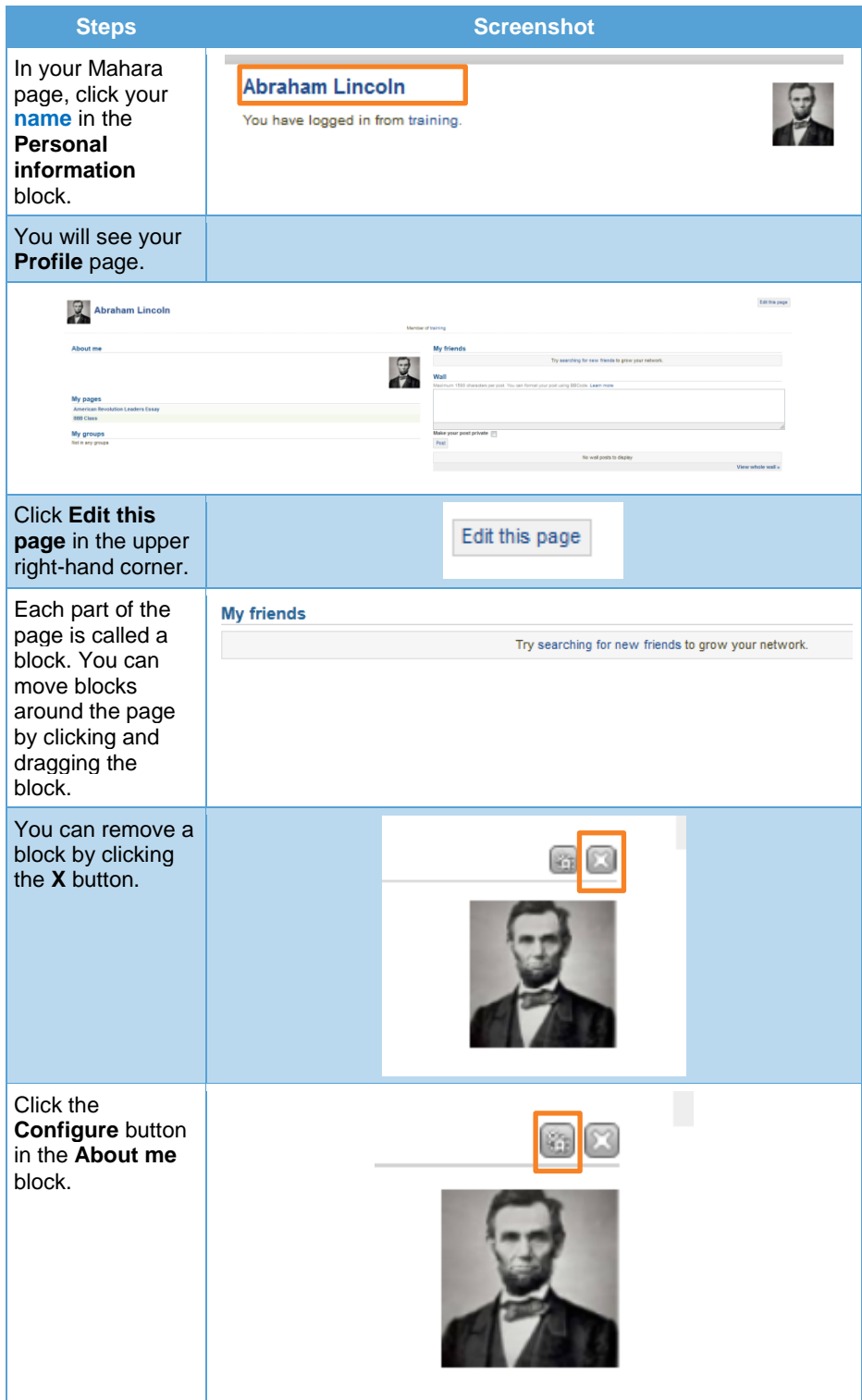

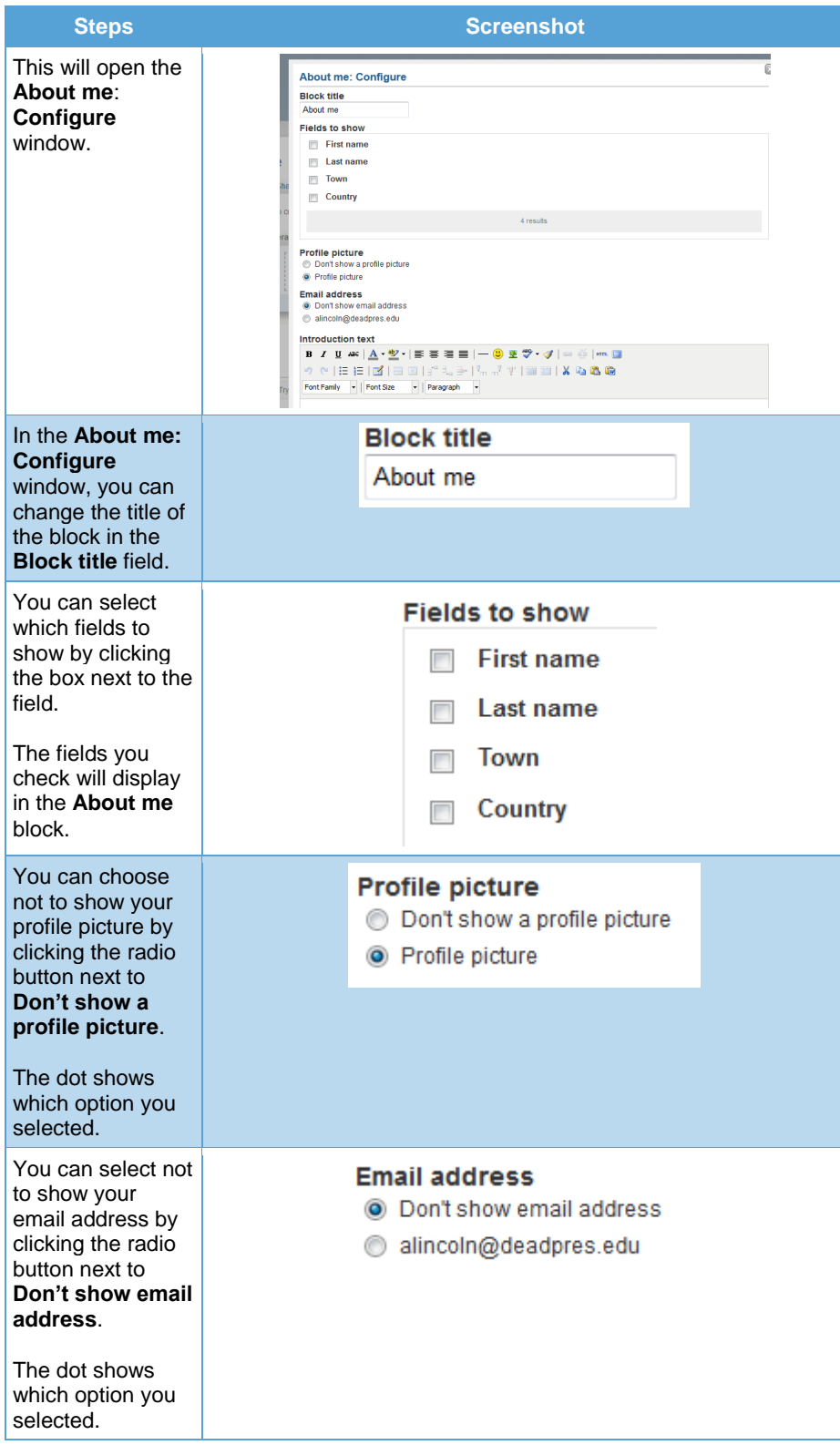

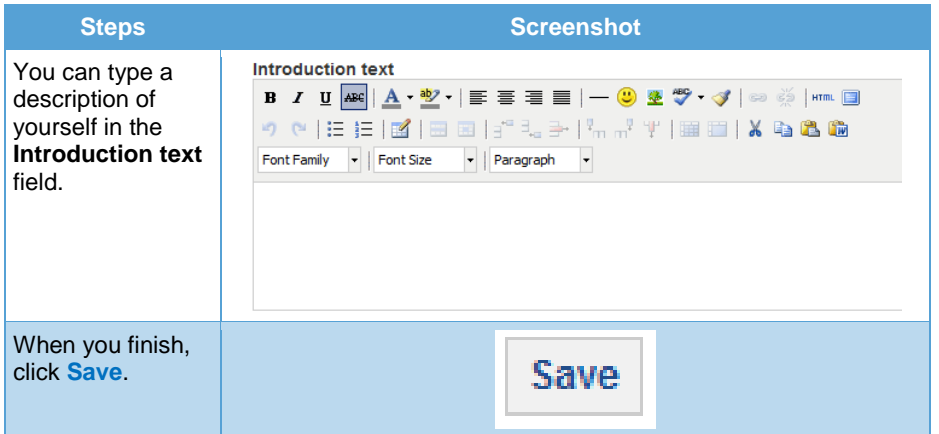